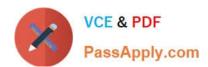

# MS-301<sup>Q&As</sup>

Deploying SharePoint Server Hybrid

## Pass Microsoft MS-301 Exam with 100% Guarantee

Free Download Real Questions & Answers PDF and VCE file from:

https://www.passapply.com/ms-301.html

100% Passing Guarantee 100% Money Back Assurance

Following Questions and Answers are all new published by Microsoft
Official Exam Center

- Instant Download After Purchase
- 100% Money Back Guarantee
- 365 Days Free Update
- 800,000+ Satisfied Customers

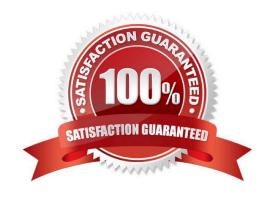

# VCE & PDF PassApply.com

#### https://www.passapply.com/ms-301.html 2021 Latest passapply MS-301 PDF and VCE dumps Download

#### **QUESTION 1**

Note: This question is part of a series of questions that present the same scenario. Each question in the series contains a unique solution that might meet the stated goals. Some question sets might have more than once correct solution,

while others might not have a correct solution.

After you answer a question in this section, you will NOT be able to return to it. As a result, these questions will not appear in the review screen.

You have a SharePoint Server farm.

You create an external content type named ECT1 for a Microsoft SQL Server database.

You implement cloud hybrid search.

You create a Line of Business Data content source and run a full crawl.

Users in SharePoint Online report that the search results do not contain any data from ECT1.

You need to ensure that searches can return data from ECT1.

Solution: You grant the Default content access account Read permissions to the Central Administration web application.

Does this meet the goal?

A. Yes

B. No

Correct Answer: B

#### **QUESTION 2**

You plan a SharePoint Server farm. The farm contains a web application that has a URL of https://portal.contoso.com.

Users use smart cards to sign in to domain-joined computers.

You need to configure SharePoint Server to support smart card authentication.

Which four actions you perform in sequence? To answer, move the appropriate actions from the list of actions to the answer area and arrange them in the correct order.

Select and Place:

#### https://www.passapply.com/ms-301.html

2021 Latest passapply MS-301 PDF and VCE dumps Download

#### Actions

Create a relying party that uses SAML 2.0 Web SSO and export the token-signing certificate.

Create a relying party that uses WS-Federation and export the token-signing certificate.

Deploy Active Directory Federation Services (AD FS) and set localAuthenticationTypes to Forms in Web.config.

Deploy Active Director, Federation Services (AD FS) and set localAuthenticationTypes to Tlaclient in Web.config.

Associate the web application of the portal to SPtrustedIdentityTokenIssuer.

Import the token-signing certificate to sharePoint Server and create a new SPTrustedIdentityTokenIssuer.

#### Answer Area

APPHY COM

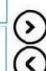

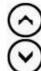

#### Correct Answer:

#### Actions

Create a relying party that uses WS-Federation and export the token-signing certificate.

Deploy Active Directory Federation Services (AD FS) and set localAuthenticationTypes to Forms in Web.config.

#### **Answer Area**

Deploy Active Directory Federation Services (AD FS) and set local Authentication Types to TlsClient in Web.Config.

Create a relying party that uses SAML 2.0 Web SSO and export the token-signing certificate.

Import the token-signing certificate to SharePoint
Server and create a new
SPTrustedIdentityTokenIssuer.

Associate the web application of the portal to SPtrustedIdentityTokenIssuer.

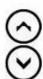

#### **QUESTION 3**

You have two SharePoint Server farms named Farm1 and Farm2.

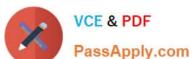

In Farm1, you need to display search results from both farms.

What should you use? To answer, select the appropriate options in the answer area.

NOTE: Each correct selection is worth one point.

Hot Area:

# Answer Area

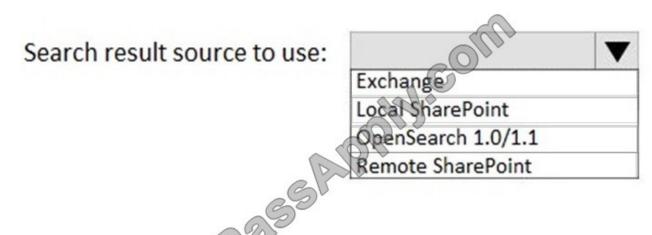

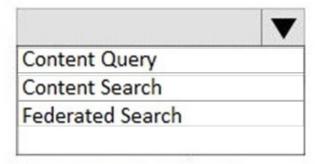

Correct Answer:

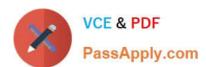

## **Answer Area**

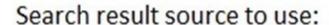

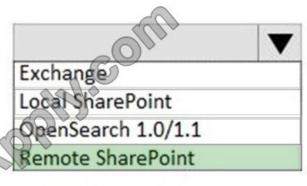

Web part to use:

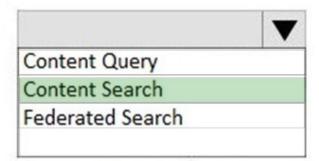

#### **QUESTION 4**

You create a new color palette and font schemes.

You need to use the new palette and schemes to customize your SharePoint Server environment.

Where should you add the files you created?

- A. Style Library
- B. Managed Solutions Gallery
- C. Theme Gallery
- D. Master Page Gallery

Correct Answer: C

#### **QUESTION 5**

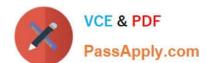

#### https://www.passapply.com/ms-301.html

2021 Latest passapply MS-301 PDF and VCE dumps Download

You need to meet the technical requirements for searching the LOBApp content.

Which three actions should you perform in sequence? To answer, move the appropriate actions from the list of actions to the answer area and arrange them in the correct order.

Select and Place:

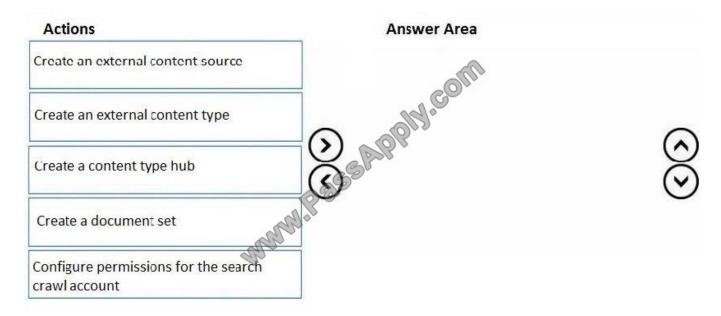

#### Correct Answer:

| figure permissions for the search |
|-----------------------------------|
|                                   |
|                                   |
| ate an external content source    |
|                                   |
|                                   |

References: http://prairiedeveloper.com/2016/04/setup-sharepoint-search-crawl-bcs/

Latest MS-301 Dumps

**MS-301 Practice Test** 

MS-301 Study Guide

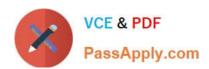

To Read the Whole Q&As, please purchase the Complete Version from Our website.

## Try our product!

100% Guaranteed Success

100% Money Back Guarantee

365 Days Free Update

**Instant Download After Purchase** 

24x7 Customer Support

Average 99.9% Success Rate

More than 800,000 Satisfied Customers Worldwide

Multi-Platform capabilities - Windows, Mac, Android, iPhone, iPod, iPad, Kindle

We provide exam PDF and VCE of Cisco, Microsoft, IBM, CompTIA, Oracle and other IT Certifications. You can view Vendor list of All Certification Exams offered:

https://www.passapply.com/allproducts

### **Need Help**

Please provide as much detail as possible so we can best assist you. To update a previously submitted ticket:

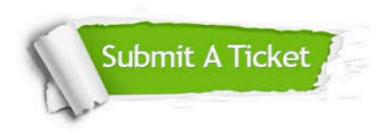

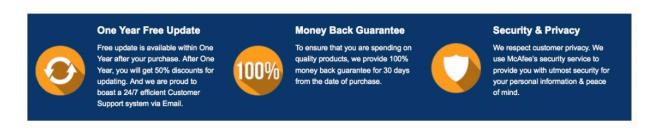

Any charges made through this site will appear as Global Simulators Limited.

All trademarks are the property of their respective owners.

Copyright © passapply, All Rights Reserved.